**AutoCAD With Registration Code PC/Windows Latest**

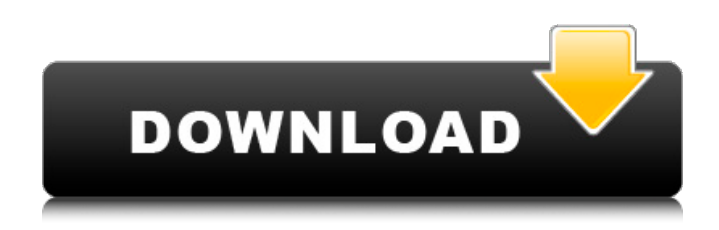

**AutoCAD Crack+ License Code & Keygen [Mac/Win] [Updated] 2022**

# (macOS) open-source; (Windows, Linux, \*nix, iOS, Android) shareware; (Windows, Linux, Android) shareware; (Windows, Linux, Android, iOS) shareware; (Windows,

Linux, Android, iOS) shareware; (Windows, Linux, Android, iOS) shareware; (Windows, Linux, Android, iOS) shareware; (Windows, Linux, Android, iOS)

**AutoCAD Crack Free**

Replication - The creation of "snapshots" of the drawing in a different state, which can be used to "undo"

changes made to the original drawing. This functionality is built into AutoCAD 2022 Crack, and is also available in MicroStation and many other CAD applications. Rollback - The ability to "undo" the effects of a change made to a drawing. The undo operation simply involves reversing the

change or changes that were made to the drawing. AutoCAD Serial Key supports undoing of the most recent change, as well as re-applying all of the changes made to a drawing. Revision control - A revision control system stores the history of the documents to make it possible to revert to

# previous versions of the documents.

Subsequent changes to a document can be tracked and replayed, or "undone", using revision control systems. Revision control systems are primarily designed to be used with code, but can also be used for non-code documents. History window - After a

drawing is saved, the last version of the drawing that was saved is shown, allowing the user to see what changes were made to the drawing since the last version. Users can also hide or show the history window. Local history - A feature of the current version of AutoCAD that allows changes to a drawing

to be "saved" to a file, allowing the user to revert to previous versions of the drawing. This feature is not limited to using a revision control system. Duplicate objects - A drawing can be exported as a drawing file which contains a template of the drawing. This allows a user to copy and

modify the template, and have changes be saved in the document itself without having to use the dialog box for saving changes. Application use cases The following is a list of application use cases for AutoCAD and AutoCAD LT. AutoCAD CAD Manager and CAD Manager Lite Data Management and

Statistics (DMS) AutoCAD LT Design - 3D, 2D, and 2D+ 3D modeling Drafting & Engineering - Drawing, design, and engineering Master Drafting - Design and 3D modeling Organize - Drawing and image management Reports and Dashboards Vector Graphics - Output to PDF, SVG, EMF,

Encapsulated PostScript (EPS), Encapsulated Raster Format (EPS), and Encapsulated True Type (EPS) Visualization - Visualization for engineering, design, and architecture ca3bfb1094

# [How to open the installation folder] 1. In Windows, right click on Autodesk Autocad and click on 'properties'. 2. Then go to 'components' and remove 'Autocad.exe' 3. Then the folder will open in the file explorer. [How to activate the license key

in Autocad] 1. Open Autocad and click on 'Exit' 2. Then click on 'AutoCAD Icon (NOT)'. 3. You will get the License key in the given path. 4. Save it to your desired folder. [How to open the license key] 1. After installing Autocad, click on the icon and choose the file from the given folder. [How to change

the license key] 1. Open Autocad and click on 'Exit'. 2. Then click on 'AutoCAD Icon (NOT)'. 3. Select 'Show License Key'. 4. Update the License Key and choose the language. [How to clean the autocad installation folder] 1. Open Autocad and click on 'Exit'. 2. Then click on 'AutoCAD Icon (NOT)'. 3. Select

'Show License Key'. 4. Choose 'autoCAD.exe' in the given folder. 5. Choose 'empty' and then 'OK'. 6. Restart Autocad. # Vectors and Zones Commands [How to use the command] 1. Open Autocad and open the desired drawing. 2. Choose 'Select' from the command menu. 3. Then select the

zone/vector as you want. [How to open a vector] 1. Click on 'drawing window' from the command menu. 2. Click on'select' on the top left side. 3. You will get a list of zones/vectors/lines. Choose the vector/zone/line as you want. [How to add a vector] 1. Click on 'drawing window' from

# the command menu. 2. Click on'select' on the top left side. 3. Select the zone as you want. 4. Then choose 'add' and the vector as you want. [How to add a polygon] 1. Click on 'drawing window

**What's New In AutoCAD?**

#### Learn how to automate basic editing and drawing tasks in your

AutoCAD with Markup Assist. Draw geometric entities, frames, lines, text, and annotations and quickly convert annotations to lines and arrows. (video: 3:30 min.) Use Markup Assist to draw a simple cartoon. Automatically perform major edit operations on complex drawings. (video: 3:05 min.) Draw, edit, and

remove parts from assemblies with the Task Panel. Markup Assist lets you draw graphical tools, such as brushes and shape components, directly on an assembly drawing without opening a separate layer for the tool. You can use an existing tool, or build a custom tool. (video: 2:45 min.)

Behavior-based Dimensions: Use behavior-based dimensions to determine what a dimension looks like for any part of the drawing. Draw rules and labels, or specify different visual styles for each measurement. (video: 1:57 min.) See and create behavior-based dimensions for the

display, edit, and annotation. You can specify rules for which types of dimensions to display, what labels to use for different parts of a dimension, what visual style should be used for the dimension, and more. (video: 2:30 min.) View and modify the behavior of dimensions in a drawing. View and edit

all behavior rules and settings that apply to the drawing and the current objects, including the associated styles. (video: 1:57 min.) Add layers to show and annotate different pieces of dimensioned drawings. Use layers to hide or annotate components of your drawing, which can be

# useful in drawings with many parts or elements. (video: 2:55 min.) Instant Document Sharing: Share documents with users at work or home. Create a secure document exchange that is accessible from any device. (video: 3:11 min.) Make changes on the fly as you review and annotate

documents at work or at home. Display and annotate drawings with simple mobile apps. (video: 2:32 min.) Drafting Improvements: Use the new Drafting Improvements command to access tools for drafters, including advanced part and parametric feature creation, the AutoPlace tool, the

## SendTo command, and more. (video: 3:01 min.) Use the new Drafting Improvements command to access tools for drafters, including advanced

**System Requirements For AutoCAD:**

# OS: Windows 10 Windows 10 CPU: 3 GHz or faster 3 GHz or faster Memory: 4 GB 4 GB Graphics: 2 GB video card 2 GB video card Disk: 26 GB available space 26 GB available space Sound: Microsoft® Windows® 7 SP1 or higher Microsoft® Windows®

## 7 SP1 or higher Input: Mouse and Keyboard Mouse and Keyboard Internet: Broadband Internet connection Broadband Internet connection Testers: Our official tester, a gaming desktop (Intel Core i7, 16GB RAM, GeForce

#### Related links:

<https://jeunvie.ir/wp-content/uploads/2022/07/rebiell.pdf> <http://www.male-blog.com/2022/07/23/autocad-serial-key-2022-new/> <http://www.oscarspub.ca/autocad-2018-22-0-3264bit/> <https://nb-gallery.com/autocad-21-0-torrent-free-for-windows-latest-2022/> <http://bariatric-club.net/?p=40108> <https://inspirationhut.net/wp-content/uploads/2022/07/AutoCAD-12.pdf> [https://www.footandmatch.com/wp-content/uploads/2022/07/AutoCAD\\_\\_Crack\\_\\_Latest2022.pdf](https://www.footandmatch.com/wp-content/uploads/2022/07/AutoCAD__Crack__Latest2022.pdf) [https://made4you.london/autocad-crack-activation-code-with-keygen-free-download](https://made4you.london/autocad-crack-activation-code-with-keygen-free-download-updated-2022/)[updated-2022/](https://made4you.london/autocad-crack-activation-code-with-keygen-free-download-updated-2022/)

[https://themindfulpalm.com/wp-](https://themindfulpalm.com/wp-content/uploads/2022/07/AutoCAD__Crack_With_Registration_Code_Free_For_PC.pdf)

[content/uploads/2022/07/AutoCAD\\_\\_Crack\\_With\\_Registration\\_Code\\_Free\\_For\\_PC.pdf](https://themindfulpalm.com/wp-content/uploads/2022/07/AutoCAD__Crack_With_Registration_Code_Free_For_PC.pdf) <https://greenboxoffice.ro/autocad-crack-12/>

<https://unsk186.ru/autocad-free-download-128200/>

<https://www.digitalpub.ma/advert/autocad-final-2022/>

[http://eveningandmorningchildcareservices.com/wp-](http://eveningandmorningchildcareservices.com/wp-content/uploads/2022/07/AutoCAD_Crack__X64_2022.pdf)

[content/uploads/2022/07/AutoCAD\\_Crack\\_\\_X64\\_2022.pdf](http://eveningandmorningchildcareservices.com/wp-content/uploads/2022/07/AutoCAD_Crack__X64_2022.pdf)

<http://outdooryogany.com/wp-content/uploads/2022/07/whytber.pdf>

<https://openld.de/wp-content/uploads/2022/07/AutoCAD-17.pdf>

<https://mandarininfo.com/autocad-crack-lifetime-activation-code-for-windows-april-2022/> <https://www.plori-sifnos.gr/autocad-crack-27/>

<https://ramseyfarmauction.com/2022/07/23/autocad-2018-22-0-crack-free-x64-latest-2022/> <http://www.easytable.online/wp-content/uploads/2022/07/AutoCAD-29.pdf> <https://1w74.com/autocad-crack-license-key-for-pc/>